## **TurboRogue Download and QC Instructions:**

```
Connect NULL Serial Cable to Port B of receiver
Open terminal at 19200, hit <ENTER>
Text is response, bold is what you type, whenever you need a prompt, hit <ENTER>:
TurboRogue GPS Receiver Host Software:
            Version 3.2.32.11
 95/02/28 Field Configuration 8
TurboRogue Login: tom
Password: warumono
Welcome to TurboRogue
TurboRogue> offl -d
TurboRogue> inph: Setting up default transfer. <ENTER>
TurboRogue> offl
Aux/Modem port selected.
Select a protocol:
     1 = ascii serial (-p ASCII);
    2 = X-Modem (-p XM); 4 = Real Time Serial (-p RTS);
Protocol(1)? 2
X-Modem protocol selected.
Data types to offload (<oxcteahsruplv*q12dif; ~ = none)? <ENTER>
Offloading datatypes: <oxcteahsuplv*q12dif
Terminate file transfer at end of stored data (y)? y
-tOutput Style:
     0 = Turbo ASCII(.TA)
    1 = Conan ASCII(.CA)
     2 = Conan Binary(.CB)
     3 = Turbo Binary(.TB)
     4 = Long Turbo Binary(.LB)
     5 = Tone Binary(.TN)
     6 = Clonex Obs file: A cheap, tawdry imitation RINEX.(.RO)
     7 = Clonex Nav file: A cheap, tawdry imitation RINEX.(.RN)
     8 = Spread Sheet(.SS)
Style(3)? 3
Output format set to Turbo Binary.
-h hit
Select data by
    t: time b: data block
    g: GPS date n: Site Name
   s: satellite c: receiver channel
    d: decimation
```
([CR] to download all data)? **G**

Please wait--Flash card index being compiled.

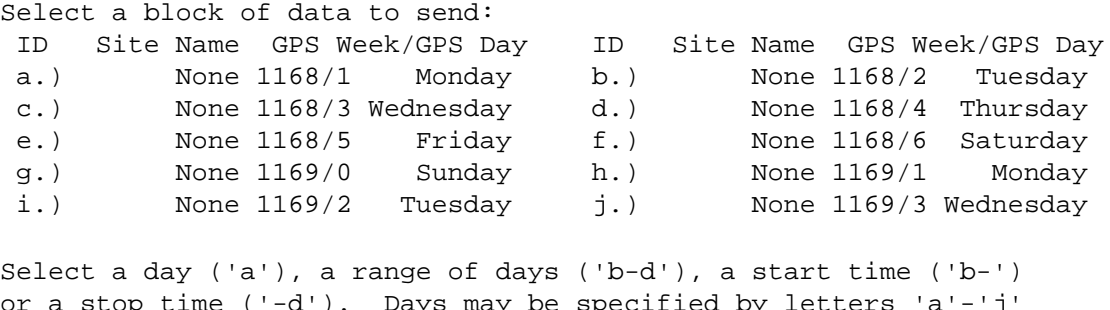

or a stop time ('-d'). Days may be specified by letters 'a'-'j' or GPS Week/DayNo ('690/1'). [CR] For all data. Interval in days? **<PICK ONE DAY>**

Start set to: 707184000 Stop set to: 707270400 Data located: 8cc12e80

TurboRogue>

portlistner: START FILE TRANSFER NOW!

## **<START XMODEM TRANSFER FROM TERMINAL NOW!!!> NAME FILE USING: <SERIAL NUMBER><GPS WEEK><DAY OF WEEK 0-6>aa.trb IN THIS EXAMPLE: T39011692aa.trb**

portlistner: XMODEM Terminated!

TransferStatus: Closing data channel; Mode: CRC; Packet: 8643 Retries: 0 1106304 bytes sent--effective baud 9866 Baud.

## **<HIT ENTER FOR PROMPT>**

TurboRogue> **lo**

Do you really want to execute \*logout\* ? (y/n -- n default) **y**

TurboRogue>

User Logout ... BYE  $^{+++}$ ath

## **TEQC Instructions:**

Using file example from above, create NAV and OBS files: >teqc –aoa tb +nav T39011692aa.02n T39011692aa.trb > T39011692aa.02o Then, create QC report: >teqc +qc –plot –report T39011692aa.02o > T39011692aa.qc